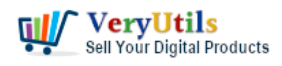

[VeryUtils](https://veryutils.com) PDF Stamper Command Line is a powerful and versatile software tool that allows users to easily add stamps and watermarks to their PDF documents. Whether you need to add a company logo, a confidential notice, or any other type of stamp, this tool makes it easy to do so quickly and efficiently.

One of the key benefits of [VeryUtils](https://veryutils.com) PDF Stamper Command Line is that it can be used as a standalone tool, or it can be easily integrated into other software applications or workflows. This makes it a great choice for businesses and organizations that need to add stamps to large numbers of PDF documents on a regular basis.

## <https://veryutils.com/pdf-stamper-command-line>

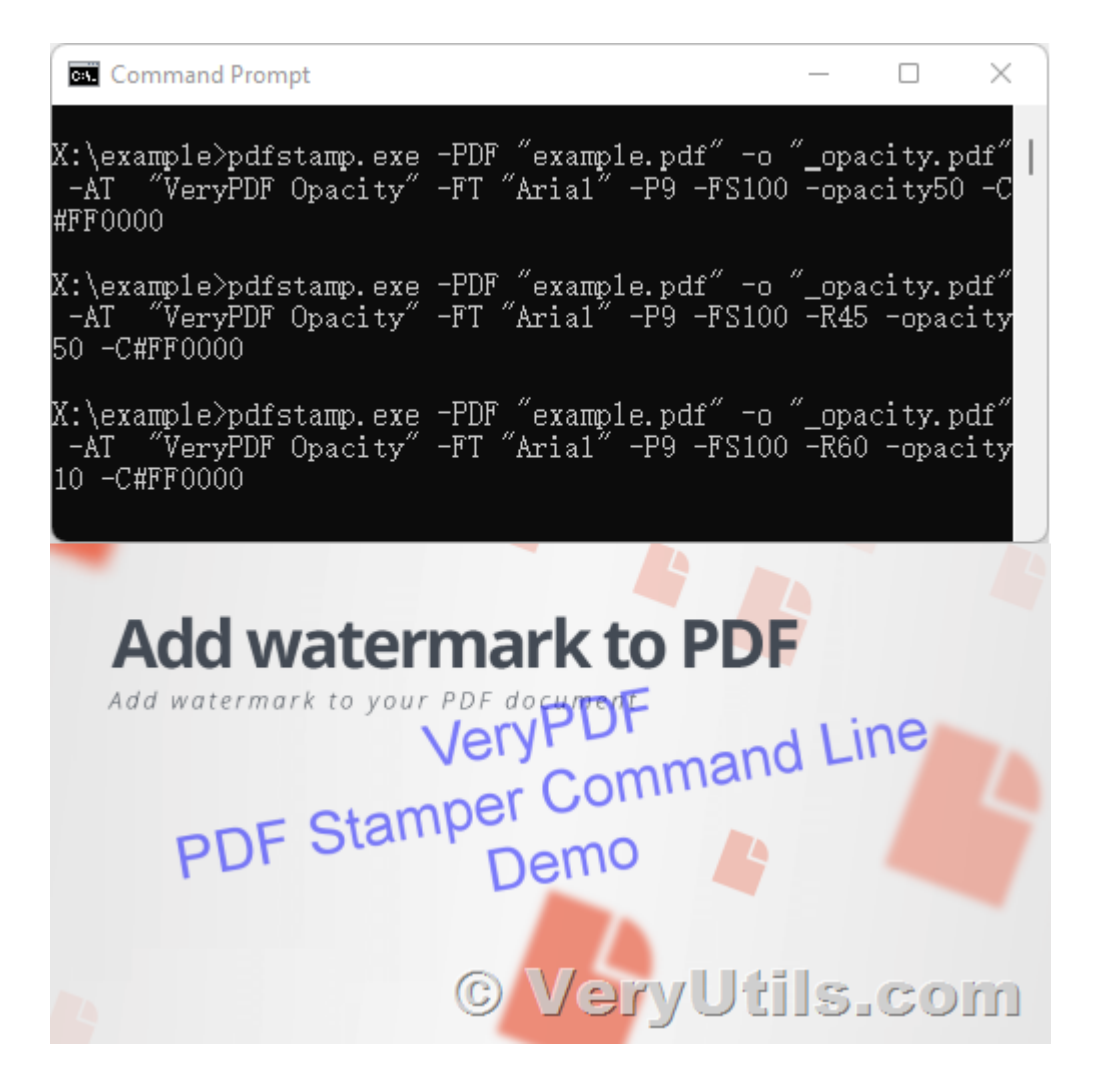

VeryUtils.com Use VeryUtils PDF Stamper Command Line to add watermark to your PDF files |

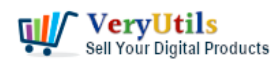

One of the standout features of VeryUtils PDF Stamper Command Line is its ability to handle multiple stamp files at once. This is particularly useful for businesses that need to apply different stamps to different parts of a document, or for users who want to add multiple stamps to a single document. With this tool, you can easily specify which stamp files to use, and where to place them on the page.

In addition to its ability to handle multiple stamp files, VeryUtils PDF Stamper Command Line also offers a range of options for customizing the appearance of your stamps. You can choose the font, size, and color of the text, as well as the transparency and rotation of the stamp. This gives you complete control over how your stamps look, and allows you to create professional-looking documents that reflect your brand or message.

One of the other major benefits of VeryUtils PDF Stamper Command Line is its speed and efficiency. This tool is designed to process large numbers of PDF documents quickly and accurately, so you can get your work done in a timely manner. Whether you're dealing with a few hundred documents or a few thousand, this tool can handle the job with ease.

Another useful feature of VeryUtils PDF Stamper Command Line is its ability to handle a wide range of input and output formats. This means you can use it to add stamps to PDF documents that have been created in other software applications, and you can save your stamped documents in a variety of formats for easy sharing and distribution.

Overall, VeryUtils PDF Stamper Command Line is a powerful and easy-to-use tool that makes it simple to add stamps and watermarks to your PDF documents. Whether you're a business owner, a marketing professional, or anyone else who needs to add stamps to their PDFs on a regular basis, this tool is an excellent choice. It offers a range of customization options, can handle multiple stamp files at once, and is fast and efficient, making it an indispensable tool for anyone who needs to add stamps to their PDF documents.

## **Related Posts**

• [How to add a Transparent Signature Stamp to PDF file using VeryUtils PDFStamp](https://veryutils.com/blog/how-to-add-a-transparent-signature-stamp-to-pdf-file-using-veryutils-pdfstamp-command-line-software/)

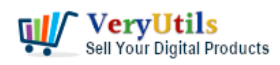

[Command Line software?](https://veryutils.com/blog/how-to-add-a-transparent-signature-stamp-to-pdf-file-using-veryutils-pdfstamp-command-line-software/)

- [VeryUtils StampPDF Batch Command Line does Use Automation to Add Text and Image](https://veryutils.com/blog/veryutils-stamppdf-batch-command-line-does-use-automation-to-add-text-and-image-imprints-to-pdf-documents/) [Imprints to PDF Documents](https://veryutils.com/blog/veryutils-stamppdf-batch-command-line-does-use-automation-to-add-text-and-image-imprints-to-pdf-documents/)
- [Use PDF Signer Cloud Service to Sign Any Document Online In Seconds](https://veryutils.com/blog/use-pdf-signer-cloud-service-to-sign-any-document-online-in-seconds/)
- [PDF Stamper and Watermark Options in PDF Toolkit Command Line software](https://veryutils.com/blog/pdf-stamper-and-watermark-options-in-pdf-toolkit-command-line-software/)
- [Effortlessly Modify PDF Files with VeryUtils PDF Command Line Tools Professional and](https://veryutils.com/blog/effortlessly-modify-pdf-files-with-veryutils-pdf-command-line-tools-professional-and-robust-solutions-for-all-your-pdf-editing-needs/) [Robust Solutions for All Your PDF Editing Needs](https://veryutils.com/blog/effortlessly-modify-pdf-files-with-veryutils-pdf-command-line-tools-professional-and-robust-solutions-for-all-your-pdf-editing-needs/)
- [How to add a Digital Signature to a PDF document by VeryUtils PDF Signer Software?](https://veryutils.com/blog/how-to-add-a-digital-signature-to-a-pdf-document-by-veryutils-pdf-signer-software/)
- [EML to PDF Converter to Batch Export EML Files to PDF Files](https://veryutils.com/blog/eml-to-pdf-converter-to-batch-export-eml-files-to-pdf-files/)
- [RTF to PDF Converter Command Line is a Command Line Utility Convert RTF to PDF](https://veryutils.com/blog/rtf-to-pdf-converter-command-line-is-a-command-line-utility-convert-rtf-to-pdf/)
- [How to compare two PDF files? Do you want to see all diffs for two PDF files at a glance?](https://veryutils.com/blog/how-to-compare-two-pdf-files-do-you-want-to-see-all-diffs-for-two-pdf-files-at-a-glance/)
- [How to integrate a EMF/PDF/Image Virtual Printer Driver into your developed](https://veryutils.com/blog/how-to-integrate-a-emf-pdf-image-virtual-printer-driver-into-your-developed-applications/) [applications?](https://veryutils.com/blog/how-to-integrate-a-emf-pdf-image-virtual-printer-driver-into-your-developed-applications/)
- [How to edit PDF file in MS Word application?](https://veryutils.com/blog/how-to-edit-pdf-file-in-ms-word-application/)
- [PHP Survey Script by VeryUtils](https://veryutils.com/blog/php-survey-script-by-veryutils/)
- [How to Download YouTube Videos as MP3 Music Using VeryUtils YouTube MP3](https://veryutils.com/blog/how-to-download-youtube-videos-as-mp3-music-using-veryutils-youtube-mp3-downloader/) [Downloader?](https://veryutils.com/blog/how-to-download-youtube-videos-as-mp3-music-using-veryutils-youtube-mp3-downloader/)
- [JavaStudio Software release of Java PDF Toolkit and Swing PDF Component](https://veryutils.com/blog/javastudio-software-release-of-java-pdf-toolkit-and-swing-pdf-component/)
- [VeryUtils File Manager is a powerful file management tool that allows you to host and](https://veryutils.com/blog/veryutils-file-manager-is-a-powerful-file-management-tool-that-allows-you-to-host-and-share-files-on-your-own-server/) [share files on your own server](https://veryutils.com/blog/veryutils-file-manager-is-a-powerful-file-management-tool-that-allows-you-to-host-and-share-files-on-your-own-server/)
- [VeryUtils YouTube Video Editor is the Best Video Editing Software for YouTube](https://veryutils.com/blog/veryutils-youtube-video-editor-is-the-best-video-editing-software-for-youtube/)

## Related posts:

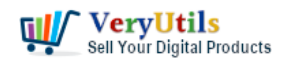

Use VeryUtils PDF Stamper Command Line to add watermark to your PDF files | 4

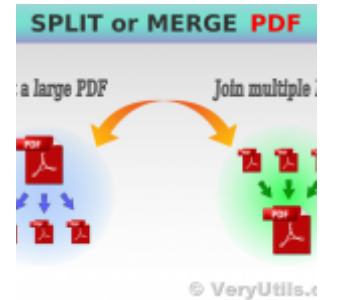

jpdfkit is a Java PDF Library to Merge & Split PDF documents

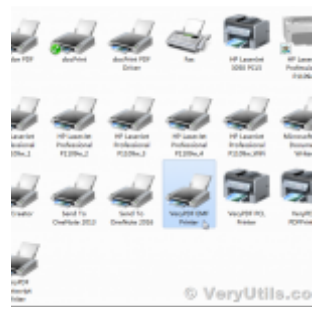

How to integrate a EMF/PDF/Image Virtual Printer Driver into your developed applications?

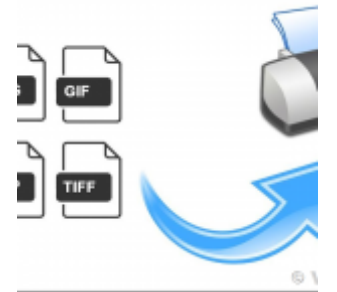

How to use PHP Folder Watcher to monitor a folder and print JPG files to a certain tray of the print...

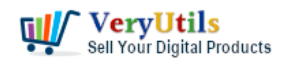

Use VeryUtils PDF Stamper Command Line to add watermark to your PDF files | 5

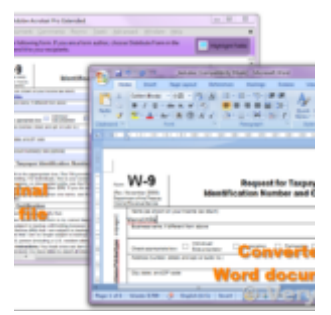

PDF to Word Conversion SDK

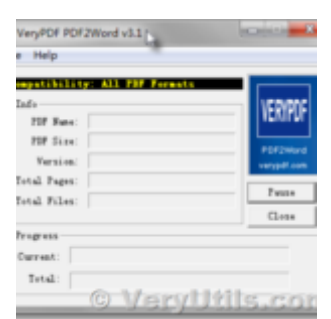

Use PDF to Word Converter to convert from PDF files to editable Word documents

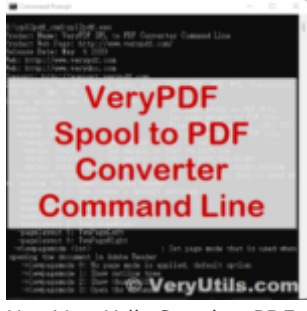

Use VeryUtils Spool to PDF Converter Command Line to batch convert Spool SPL files to PDF files

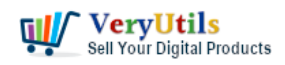

Use VeryUtils PDF Stamper Command Line to add watermark to your PDF files | 6

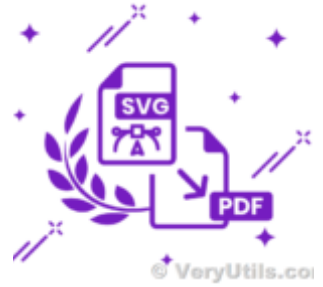

How to convert SVG to PDF programmatically on Windows?

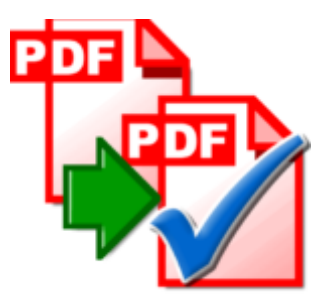

Streamlining Document Verification: Introducing VeryPDF PDF Validator Command Line Software